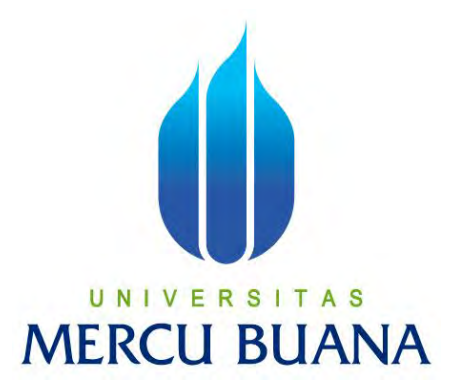

### **PERANCANGAN APLIKASI REPORT VALIDASI DATA (DAVA) PELANGGAN BERBASIS ANDROID PADA PT TELKOM INDONESIA WITEL KARAWANG**

FIRMAN AHMAD NUR FAUZI 41815120143

## UNIVERSITAS **MERCU BUANA**

PROGRAM STUDI SISTEM INFORMASI FAKULTAS ILMU KOMPUTER UNIVERSITAS MERCU BUANA JAKARTA 2017

http://digilib.mercubuana.ac.id/

### **LEMBAR PERNYATAAN**

Yang bertanda tangan di bawah ini:

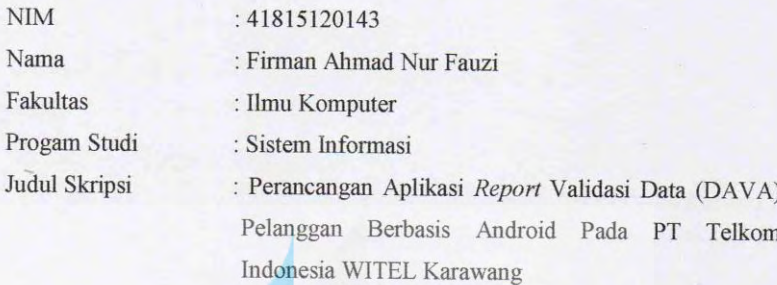

Menyatakan bahwa laporan Tugas Akhir saya adalah hasil karya sendiri dan bukan plagiat, apabila ternyata ditemukan di dalam laporan Tugas Akhir saya terdapat unsur plagiat, maka saya siap untuk mendapatkan saksi akademik yang terkait dengan hal tersebut.

Jakarta, 28 Desember 2017

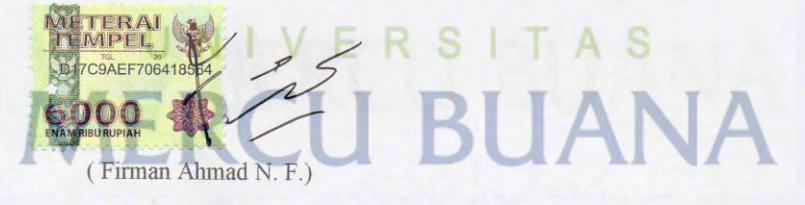

### **LEMBAR PERSETUJUAN**

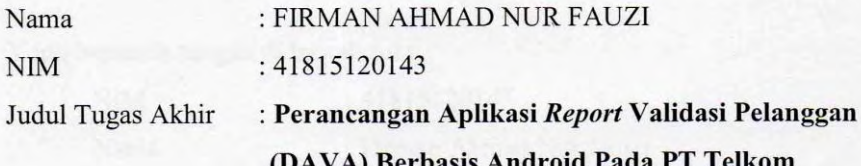

Indonesia WITEL Karawang

SKRIPSI INI SUDAH DIPERIKSA DAN DISETUJUI JAKARTA, 28 Desember 2017

AS **ANA** Hendra Prastiawan, S.SI, M Dosen Pembimbing

### **LEMBAR PENGESAHAN**

Yang bertanda tangan di bawah ini:

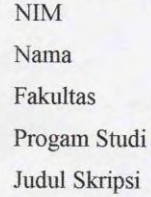

: 41815120143 : Firman Ahmad Nur Fauzi

: Ilmu Komputer

: Sistem Informasi

: Perancangan Aplikasi Report Validasi Data (DAVA) Pelanggan Berbasis Android Pada PT Telkom Indonesia WITEL Karawang

SKRIPSI INI TELAH DIPERIKSA DAN DI SIDANGKAN

Jakarta, 4 Januari 2018

Hendra Prastiawah, S.SI, MT DosenPembimbing

UNIVER RENGETAHULA S Inge Handriani, M.Ak, MMSI Nur Ani, ST., MMSI Koord. Tugas Akhir Sistem Informasi Ka Prodi Sistem Informasi

http://digilib.mercubuana.ac.id/

### **ABSTRAK**

<span id="page-4-0"></span>PT Telkom Indonesia WITEL Karawang merupakan salah satu cabang perusahaan yang berada di JL. Tuparev No. 24 Karawang. PT Telkom Indonesia witel Karawang merupakan perusahaan yang bergerak dibidang jasa layanan teknologi informasi dan komunikasi dan jaringan telekomunikasi di Indonesia. Pada saat ini permasalahan yang dihadapi yaitu mengenai data *inventory* jaringan yang telah dibangun oleh Telkom tidak ter-*inventory* dengan benar dikarenakan motivasi tim *surveyor* dalam hal *report* yang belum optimal. Maka dari itu PT TELKOM melakukan project validasi data yang berfungsi untuk mendata seluruh jaringan yang dimiliki PT Telkom. Dalam hal ini kendala yang dimiliki yaitu proses report data yang masih manual menggunakan kertas sehingga waktu yg digunakan untuk me-*report* sangat lama belum lagi jika pihak manajemen meminta untuk dibuatkan laporan hasil validasi tersebut, butuh waktu sehingga tim admin sering lembur. Dengan adanya perancangan aplikasi ini diharapkan bisa mempermudah me-*report* data hasil validasi dari tim *surveyor* dan juga dapat memantau pekerjaan dari tim *surveyor* sehingga *performance* mereka dapat terlihat oleh manager. Selain itu dari tim admin dapat terbantu dalam hal membuat laporan yang akan diberikan oleh pihak manajemen

Kata kunci : *inventory, surveyor, report, performance* 

**MERCU BUANA** 

iv

### **ABSTRACT**

*PT Telkom Indonesia WITEL Karawang is one of the branch companies in JL. Tuparev No. 24 Karawang. PT Telkom Indonesia witel Karawang is a company engaged in information technology services and communications services and telecommunications networks in Indonesia. At this time the problem faced is about the data inventory network that has been built by Telkom is not inventory properly due to the motivation of the surveyor team in terms of the report that has not been optimal. Therefore PT Telkom conducted a data validation project that serves to record all the networks owned by PT Telkom. In this case the obstacles that is the process of reporting data is still manual using paper so that time is used to me-report very long not to mention if the management request to be made reports of validation results, it takes time so the team admins often overtime. With the design of this application is expected to facilitate reporting the results of the validation of the surveyor team and also can monitor the work of the surveyor team so that their performance can be seen by the manager. In addition from the admin team can be helpful in terms of making reports to be provided by the management*

*Keywords: inventory, surveyor, report, performance* 

UNIVERSITAS **MERCU BUANA** 

### **KATA PENGANTAR**

Alhamdulillah, Segala Puji dan Syukur atas kehadirat Allah SubhanahuwaTa'ala. Yang telah melimpahkan rahmat serta karunia – Nya sehingga penulis dapat menyelesaikan Skripsi ini yang berjudul **"PERANCANGAN APLIKASI REPORT VALIDASI PELANGGAN (DAVA) BERBASIS** *ANDROID* **PADA PT TELKOM INDONESIA WITEL KARAWANG"**.Banyak sekali kesulitan dan hambatan yang penulis hadapi dalam menyusun laporan ini, akan tetapi berkat bantuan, bimbingan dan dorongan dari banyak pihak, akhirnya Laporan Tugas Akhir ini dapat penulis selesaikan sebagaimana mestinya. Untuk itu penulis mengucapkan terimakasih dan penghargaan yang setinggi-tingginya kepada seluruh pihak yang telah memberikan bantuan baik pikiran, tenaga, maupun waktu, sehingga Laporan Tugas Akhir ini dapat diselesaikan. Dalam kesempatan ini penulis mengucapkan banyak terimakasih kepada:

- 1. Ibu Endang Sugiarti (mamak tercinta) yang selalu memberikan doa, dukungan, dorongan dan semangat yang begitu besar dan tulus.
- 2. Bapak Hendra Prastiawan, S.Kom, M.Kom., selaku dosen pembimbing yang telah meluangkan banyak waktu, tenaga, dan memberikan petunjuk serta saransaran dalam menyelesaikan Laporan Tugas Akhir ini.
- 3. Ibu Nur Ani, ST, MMSI., Selaku Kaprodi Sistem Informasi Universitas Mercubuana yang selalu membantu ketika bermasalah dengan mata kuliah.
- 4. Kakak-kakak tercinta yang selalu menyemangati disaat mulai jenuh dengan rutinitas kuliah (Mbak ratih, mbak dian, mbak winda, mbak yuyun).
- 5. Dosen Fakultas Ilmu Komputer Universitas Mercu Buana yang telah membekali penulis dengan berbagai ilmu selama mengikuti perkuliahan sampai akhir penulisan skripsi.
- 6. Teman-teman seperjuangan yang saling mendukung satu sama lain hingga semester akhir (Galieh Agustrian Dewi & Hardian Puspita Dewi).

Akhir kata, penulis memohon maaf yang sebesar-besarnya atas kesalahan, keterbatasan dan segala kekurangan dalam penulisan ataupun laporanini, penulis berharap semoga Laporan Tugas Akhir ini dapat memberikan manfaat dan wawasan bagi semua pihak baik bagi penulis sendiri, mahasiswa, maupun pihak lainnya.

Jakarta, 28 Desember 2017

Penulis, Firman Ahmad N. F.

# UNIVERSITAS<br>MERCU BUANA

<span id="page-8-0"></span>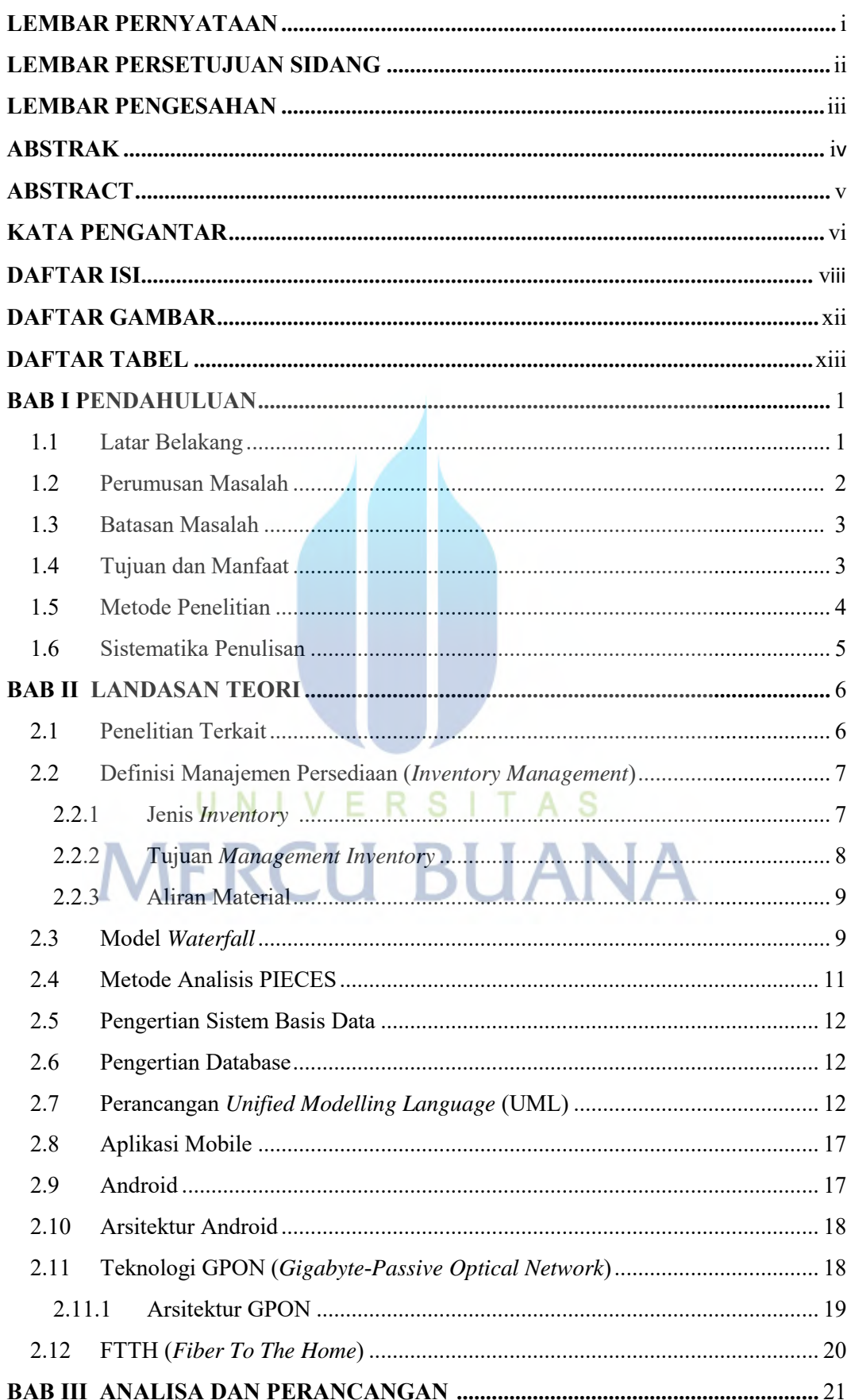

### **DAFTAR ISI**

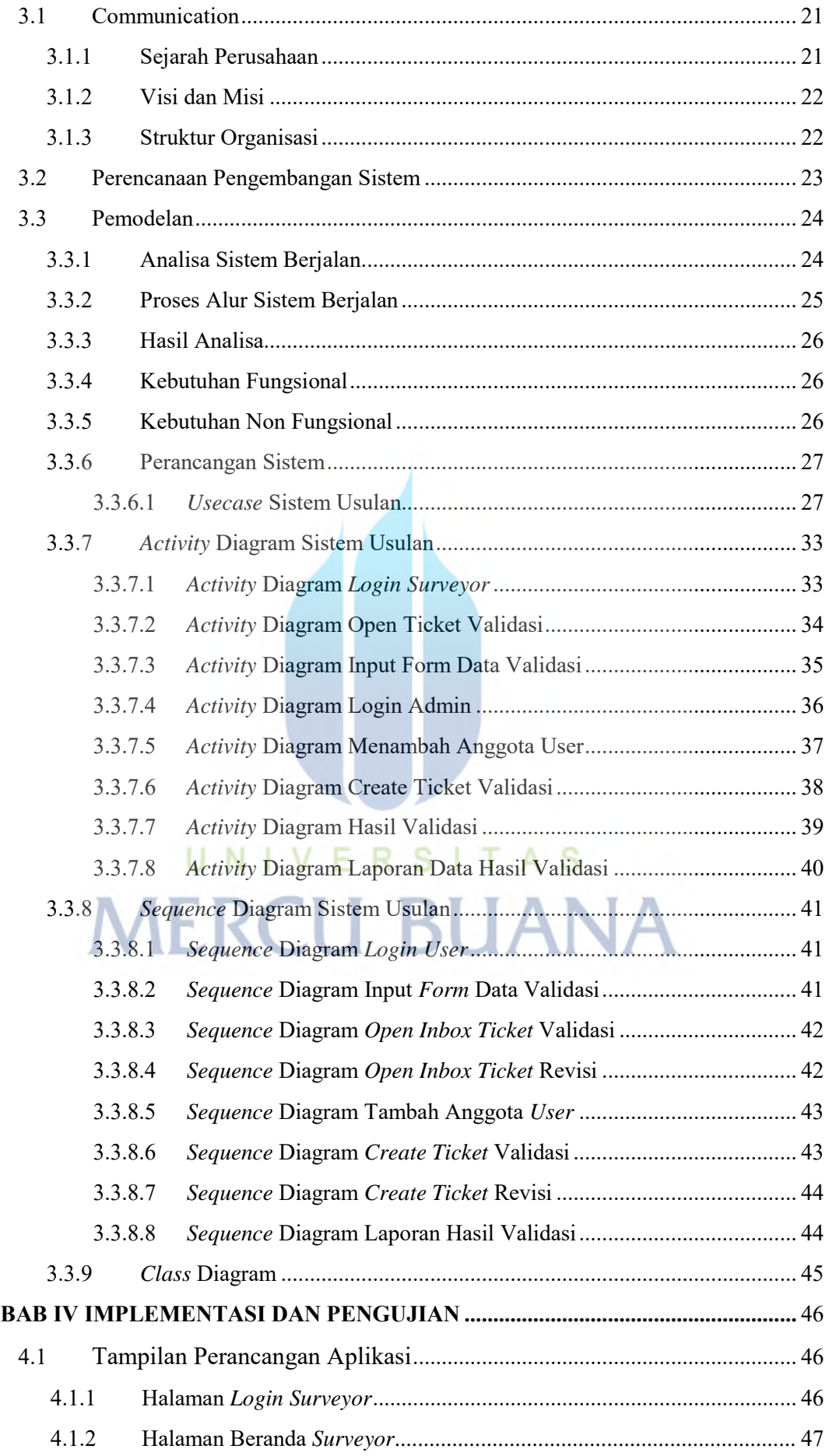

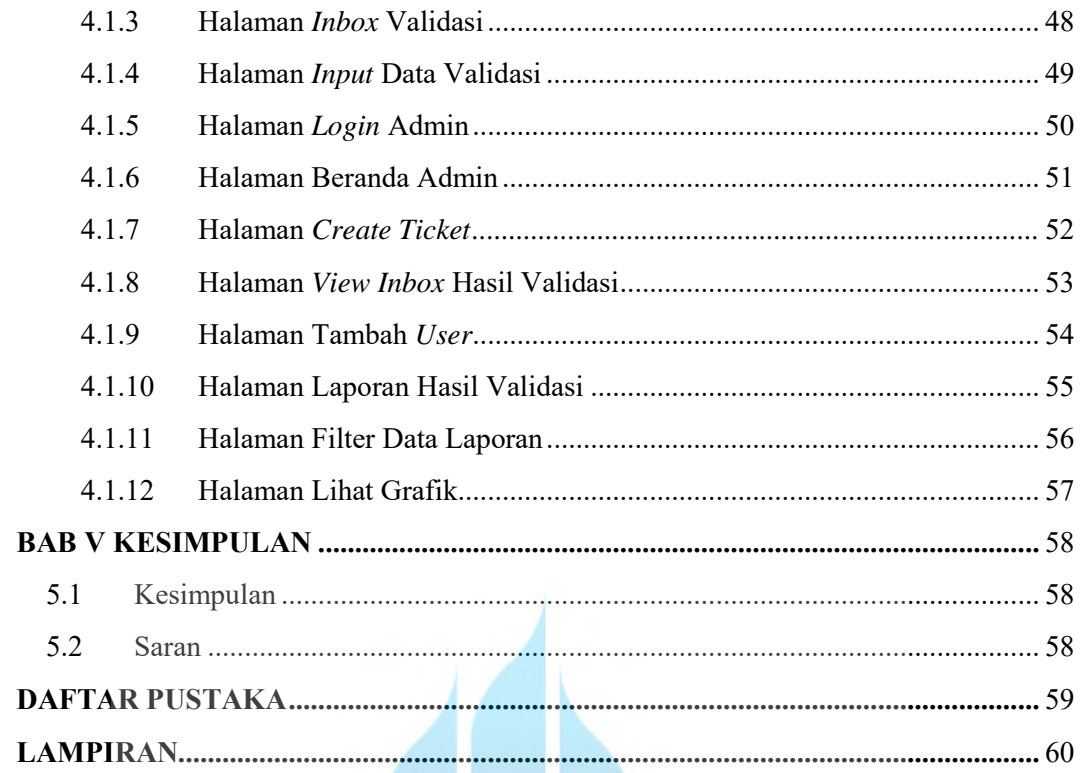

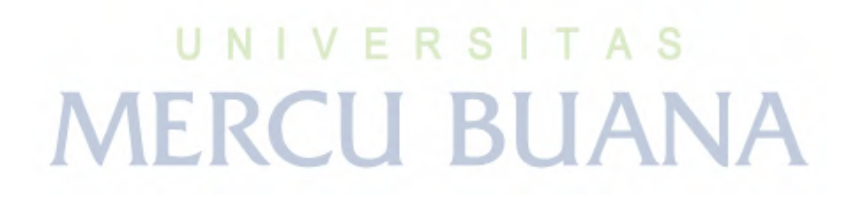

### **DAFTAR GAMBAR**

<span id="page-11-0"></span>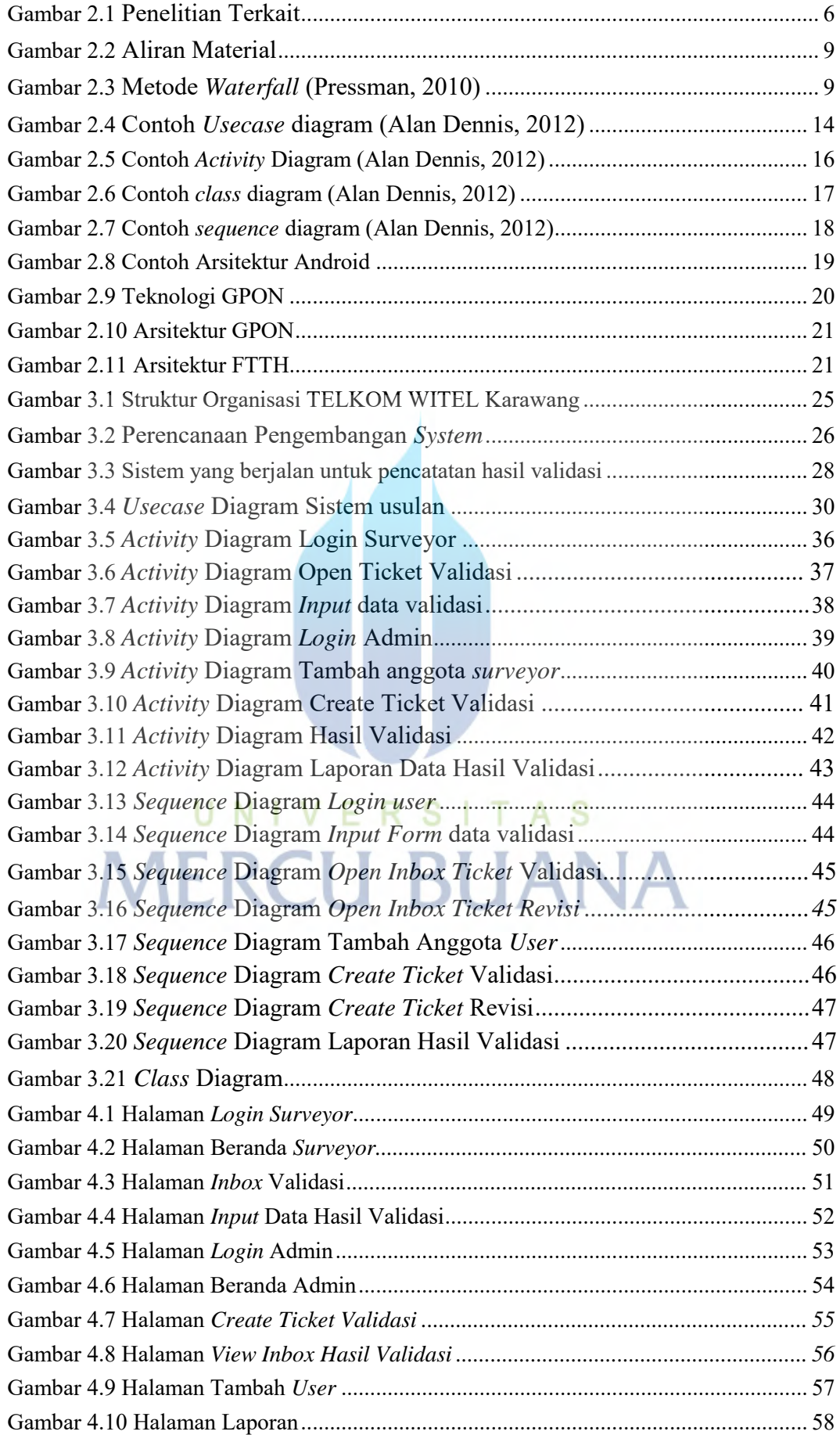

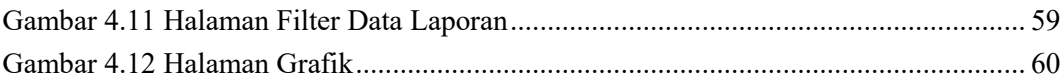

# UNIVERSITAS<br>MERCU BUANA

### **DAFTAR TABEL**

<span id="page-13-0"></span>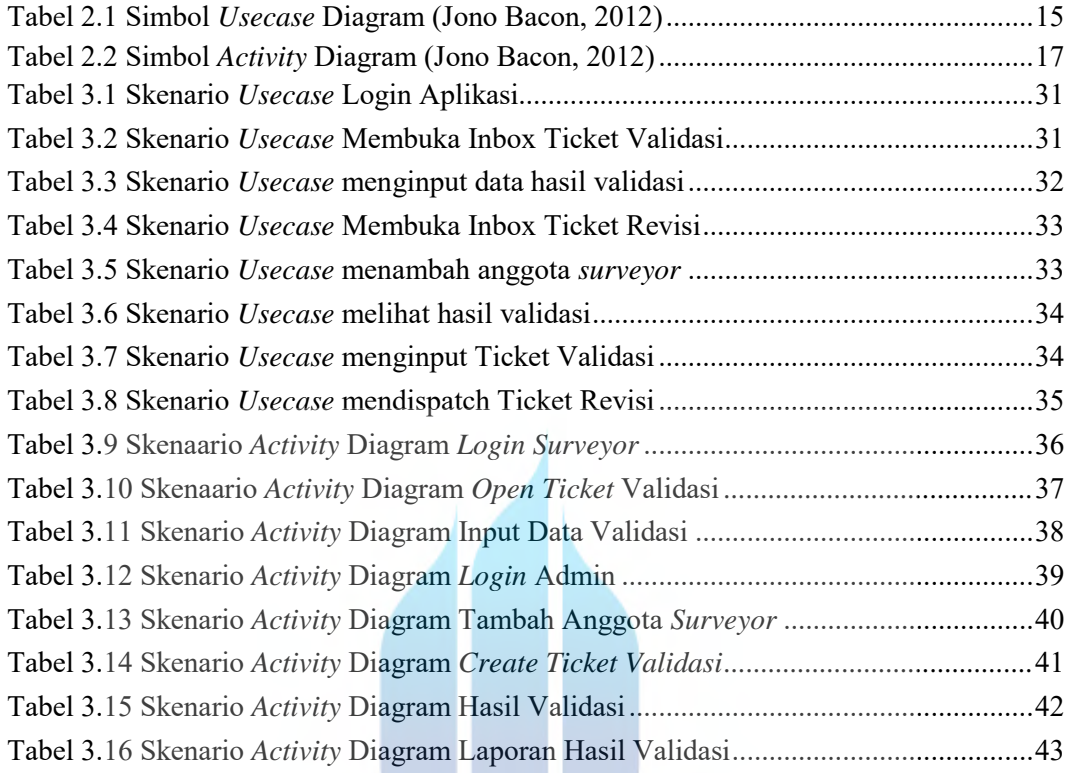

# UNIVERSITAS **MERCU BUANA**

W